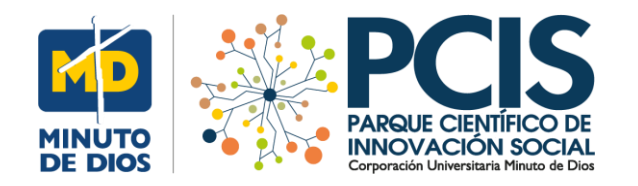

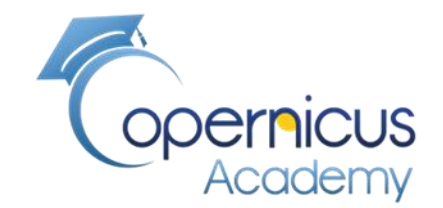

# **Incendio en el Catatumbo, Colombia, en Marzo de 2020**

**La Noticia:** 

**Manuel Dávila Sguerra**

Documento técnico sobre la metodología para el análisis

Información en:

<https://sostenibilidad.semana.com/medio-ambiente/articulo/incendios-en-el-catatumbo-agravaron-la-mala-calidad-del-aire-en-cucuta/49573>

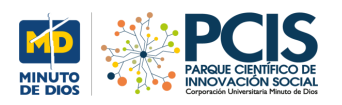

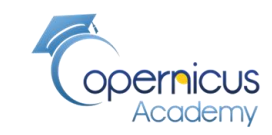

#### **El sitio**

# **Incendios en el Catatumbo agravaron la mala calidad del aire en Cúcuta**

Por lo menos 300 hectáreas de vegetación nativa fueron arrasadas por las llamas. Se espera que las lluvias que se vienen registrando en la región ayuden a liquidar los focos y permitan mejorar las condiciones del aire en la región.

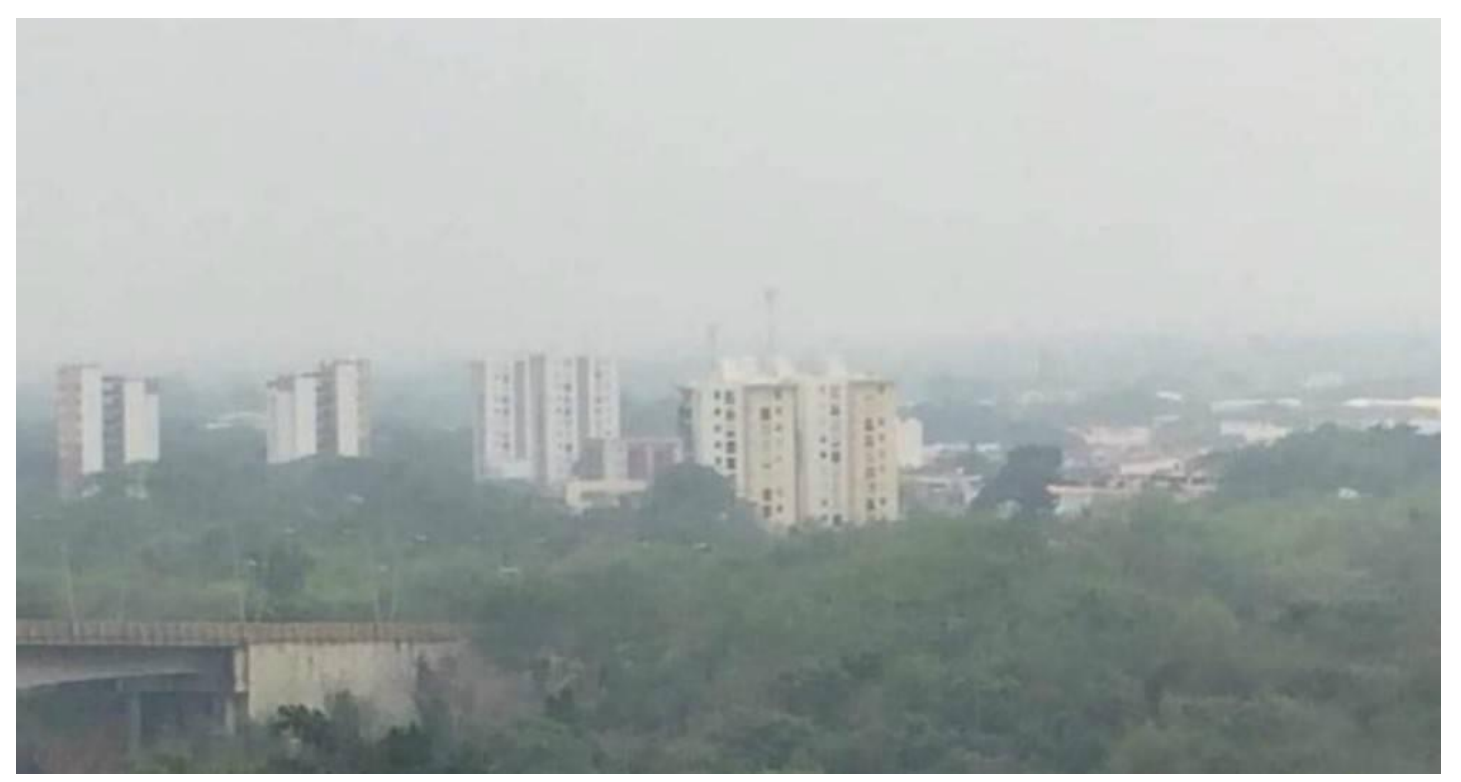

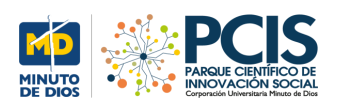

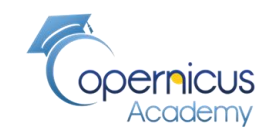

#### **El ALGORITMO**

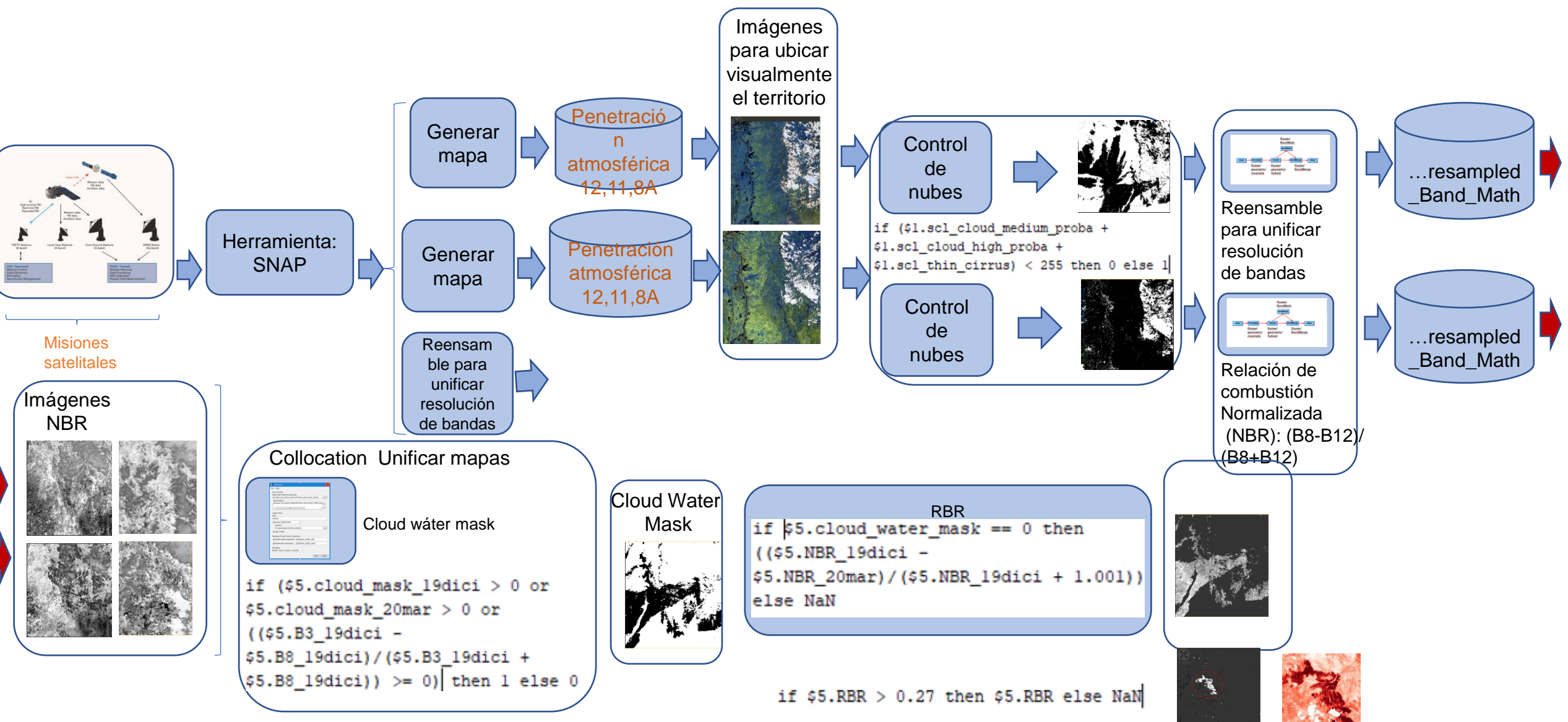

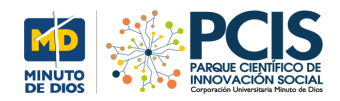

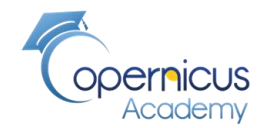

#### **Los dos sitios antes y durante el incendio**

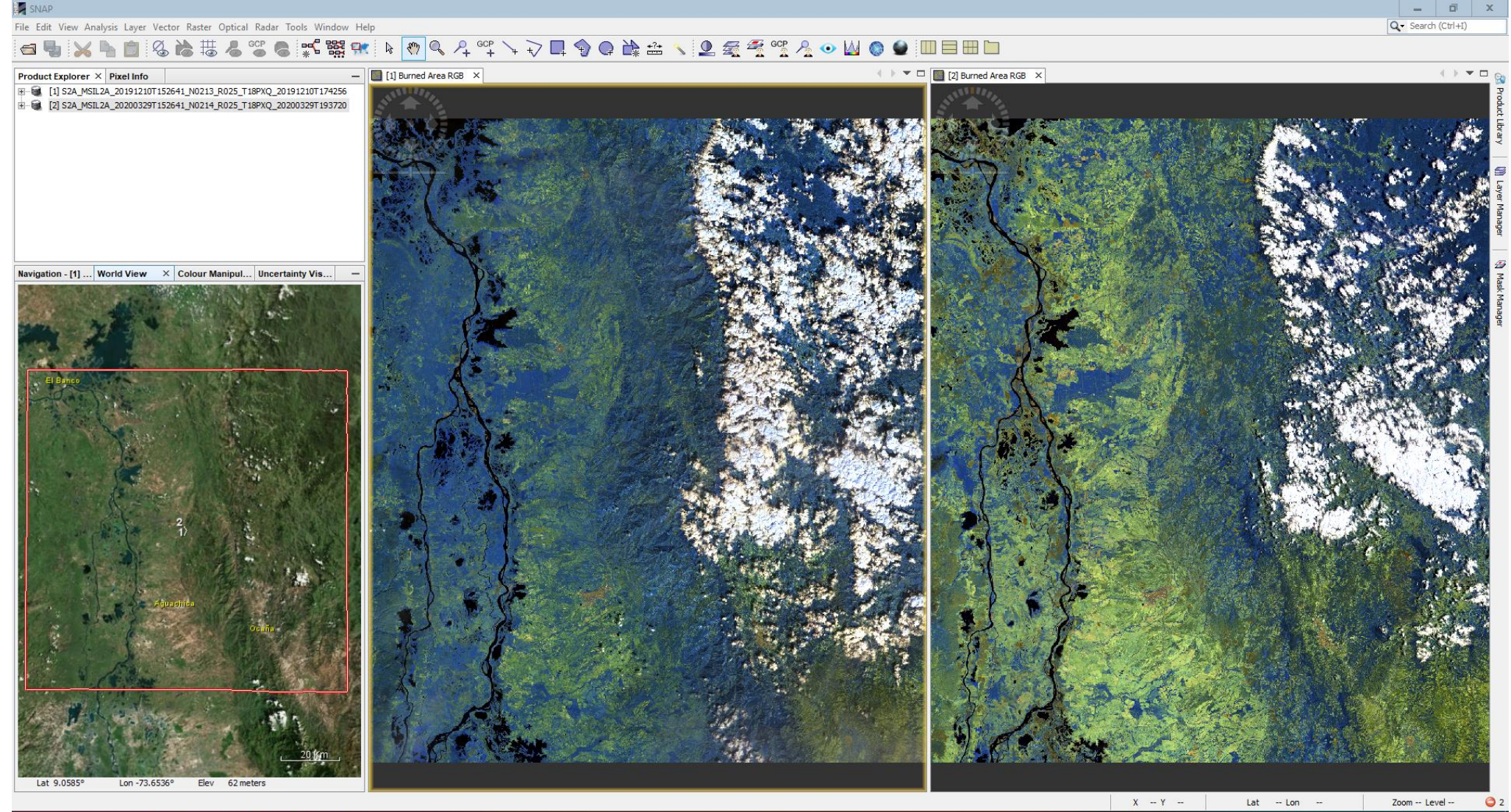

 $\bullet$ - 61 ■ 9 0 嘭 - 12 草

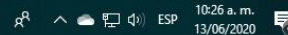

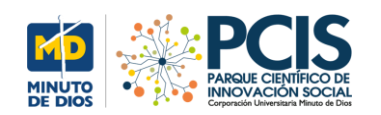

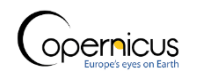

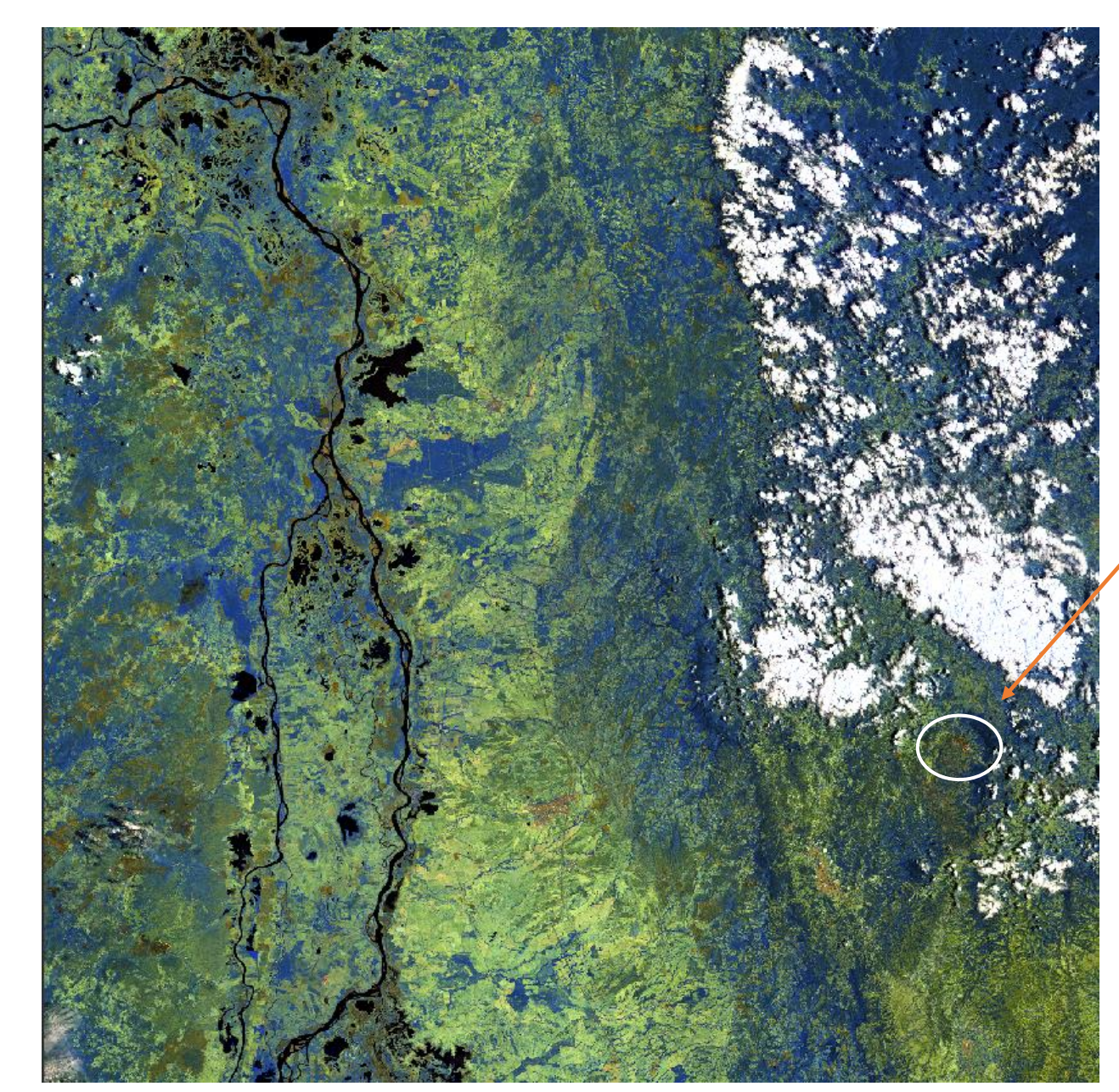

**Se alcanza a ver la zona del incendio en Marzo**

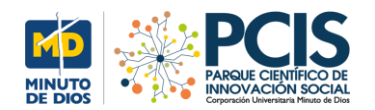

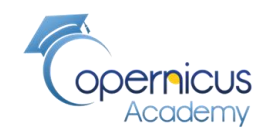

#### **ZOOM: ver la zona del incendio en Marzo**

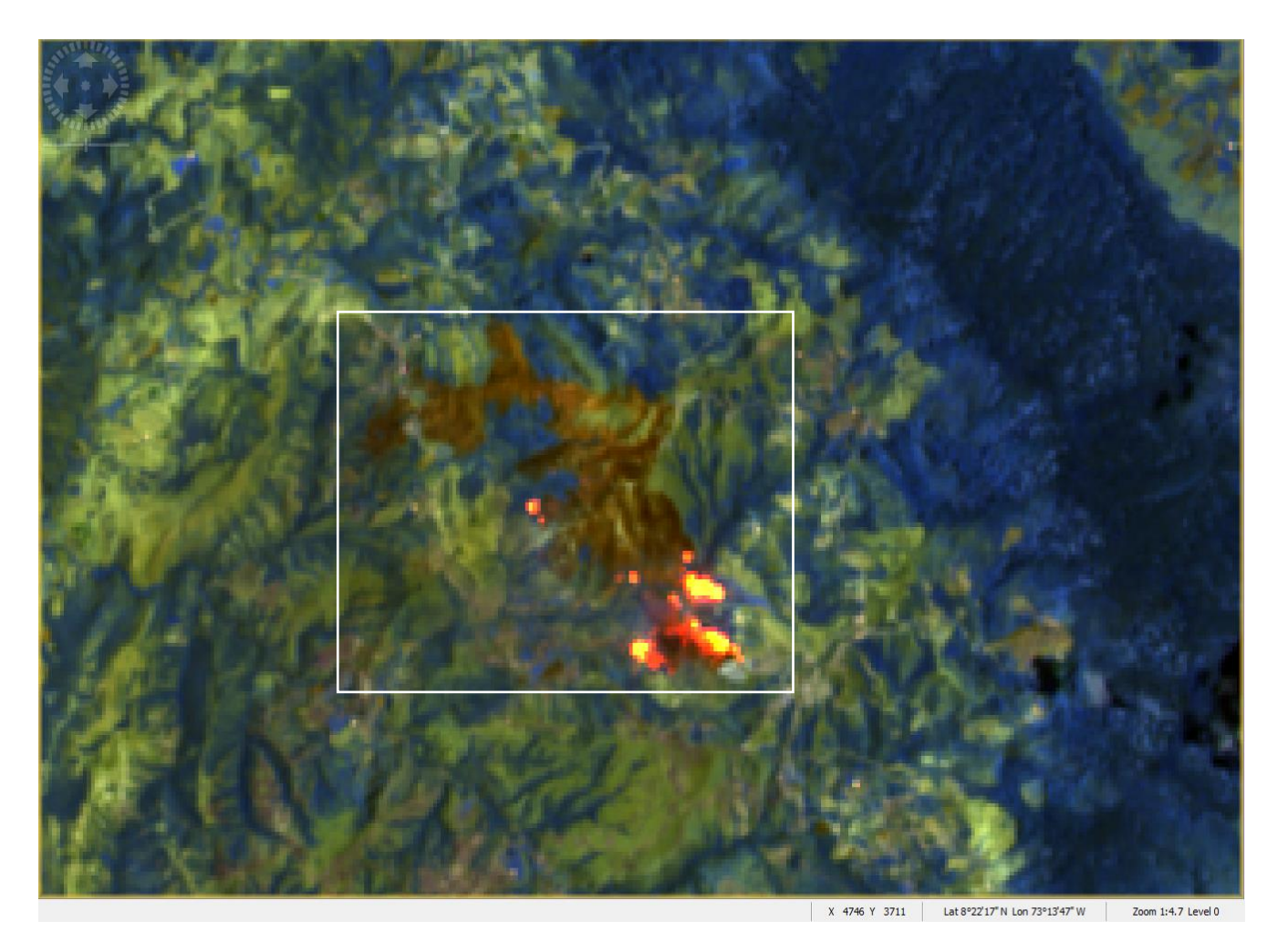

Esta será el área delimitada para escoger el subconjunto

Latitud 8°22'14'''/Longitud 73°13'31''

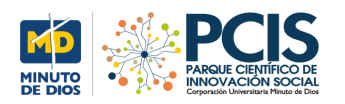

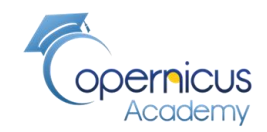

### **Control de de nubes**

if (\$1.scl\_cloud\_medium\_proba + \$1.scl\_cloud\_high\_proba +  $$1$  scl\_thin\_cirrus) < 255 then 0 else 1

**Si la suma de pixeles de nubes es menor de 255 asuma territorio no nubado, de lo contrario asuma territorio nubado**

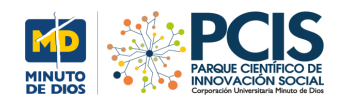

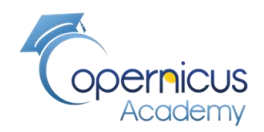

#### **Mapas con imagen de nubes**

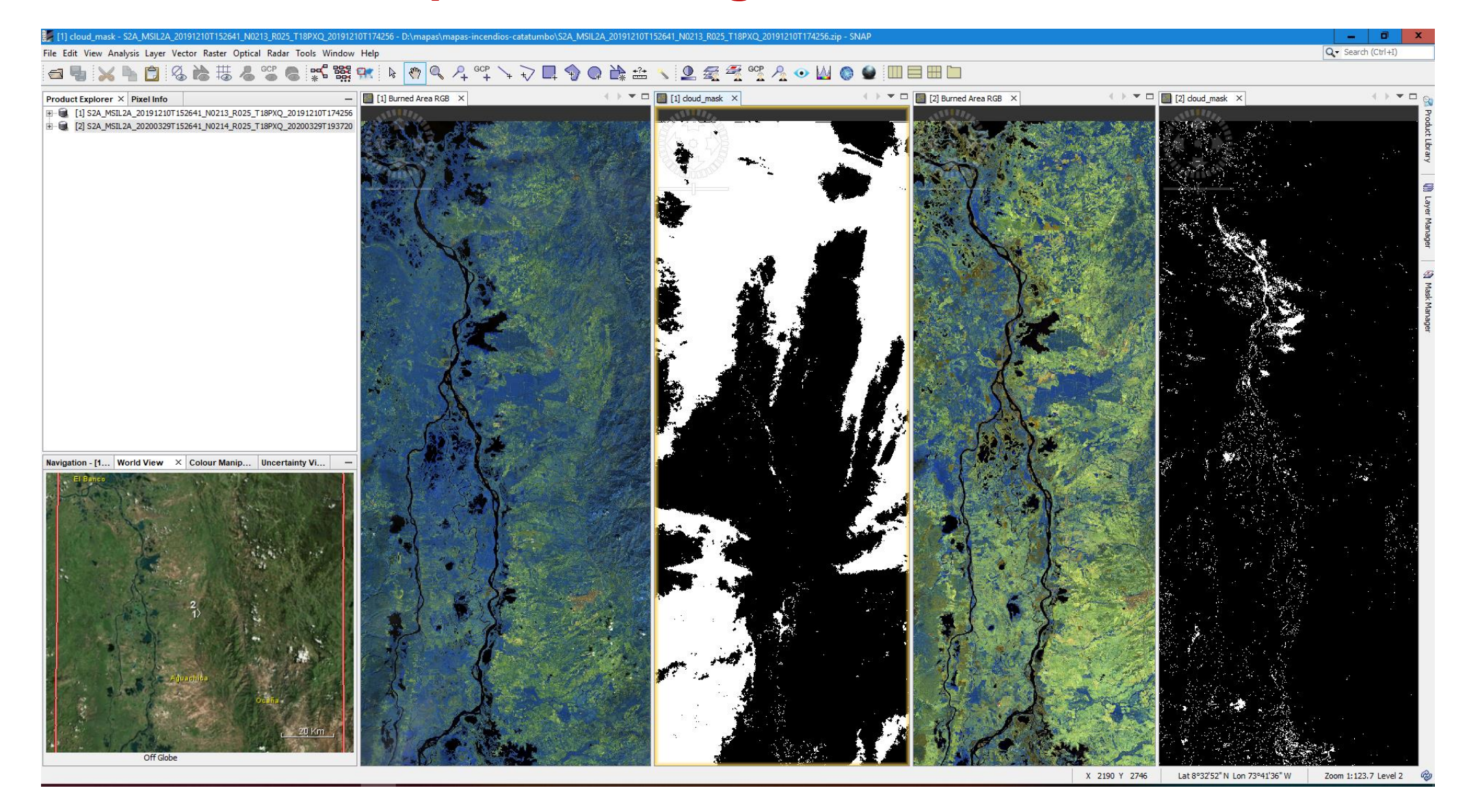

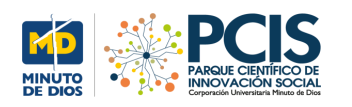

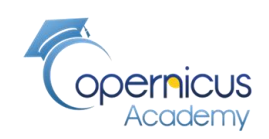

# **NBR Índice normalizado de área quemada**

Un valor alto de NBR indica vegetación saludable, mientras que un valor bajo indica suelo desnudo y áreas recientemente quemadas

# **Gravedad de la quemadura: dNBR o ∆NBR diferencia de quemadura antes y después**

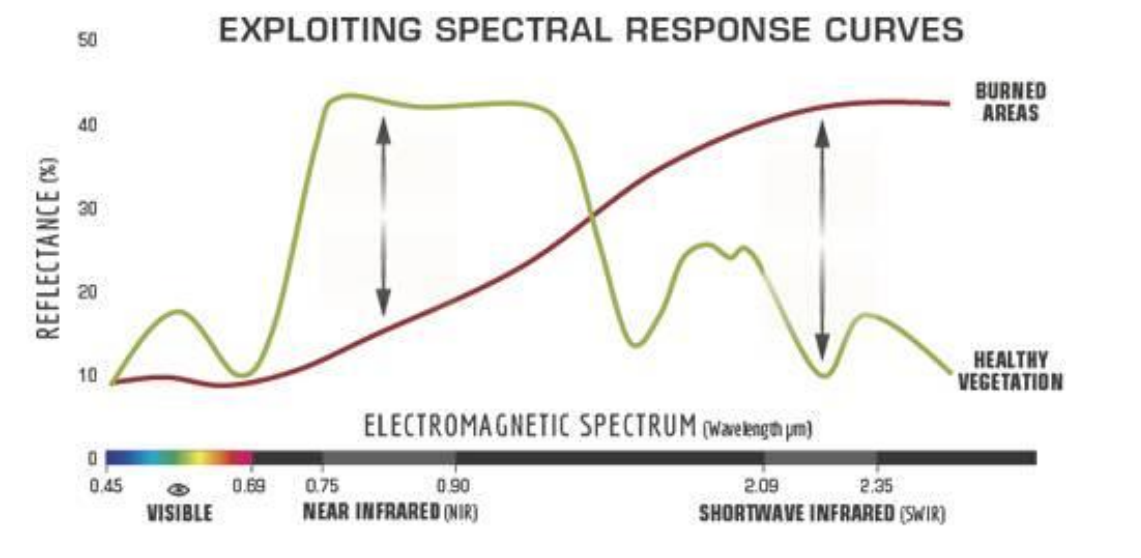

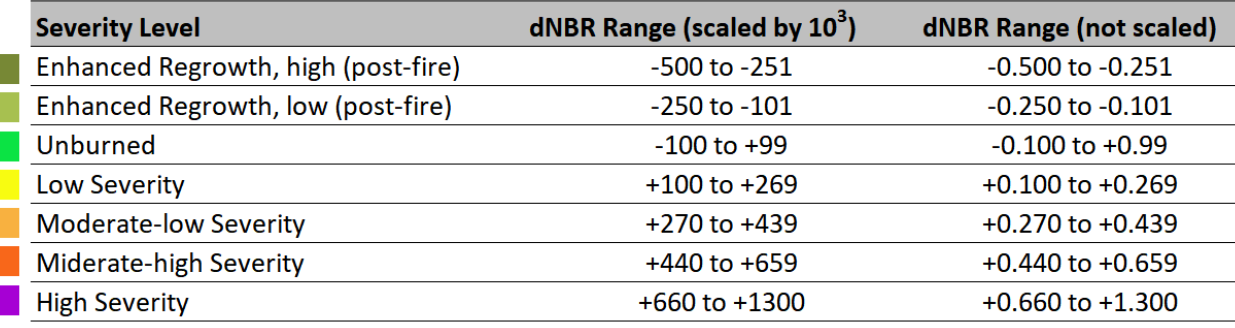

Figura 2. Comparación de la respuesta espectral de vegetación sana y áreas quemadas. Fuente: Servicio Forestal de EE. UU.

Tabla 1. Niveles de severidad de quemado obtenidos calculando dNBR, propuesto por USGS

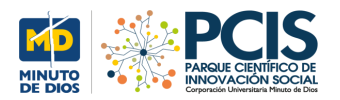

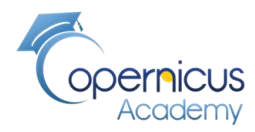

# **Flujo de trabajo de conversión de bandas**

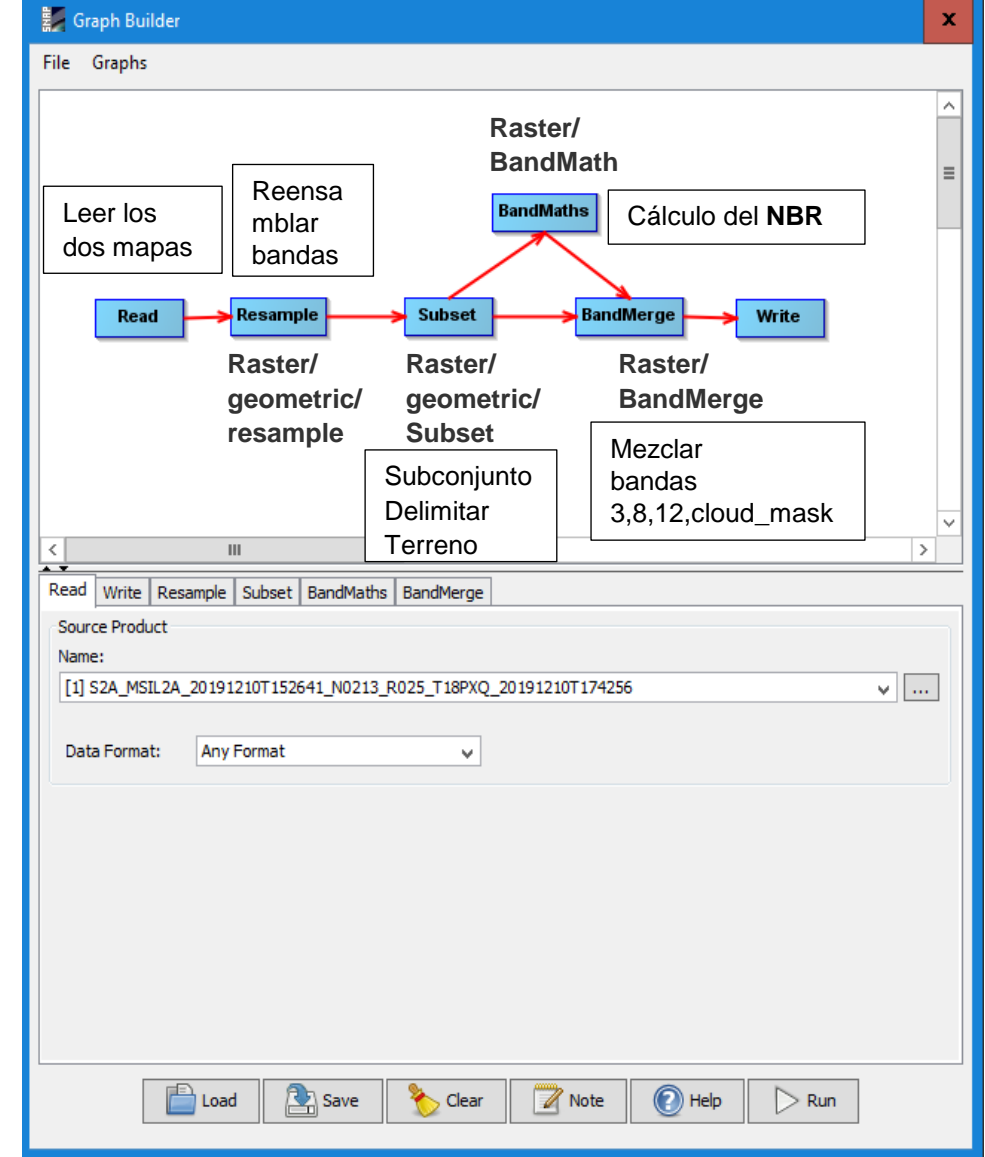

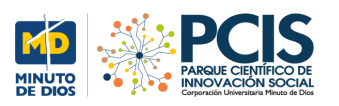

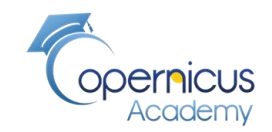

# **Cálculo del índice de calcinación Normalizado para detectar áreas quemadas**

**NBRI (Sentinel 2) = (B8 – B12) / (B8 + B12)**

Los incendios forestales son un fenómeno natural o provocado por el hombre que destruye los recursos naturales, el ganado vivo, desequilibra el medio ambiente local, libera una gran cantidad de gases de efecto invernadero, etc. El **Índice de Calcinación Normalizado (NBRI)** aprovecha las bandas espectrales de infrarrojo cercano e infrarrojo de onda corta, que son sensibles a los cambios en la vegetación, para detectar áreas quemadas y monitorear la recuperación del ecosistema [\(GU, 2019\)](https://www.geo.university/pages/spectral-indices-with-multispectral-satellite-data).

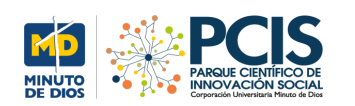

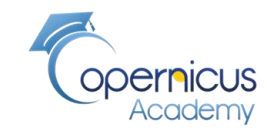

**Visualización de NBR en ambos mapas**

 $\blacksquare$  [3] NBR  $\times$ 

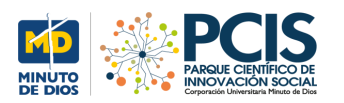

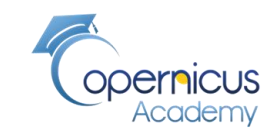

### **Descubrir presencia de agua Índice diferencial de Agua Normalizado (NDWI)**

**If (cloud\_mask\_19dici > 0 or cloud\_mask\_20mar > 0 or ((B3\_19dici – B8\_19dic) /(B3\_19dici + B3\_19dici)) > = 0) then 1 else 0** 

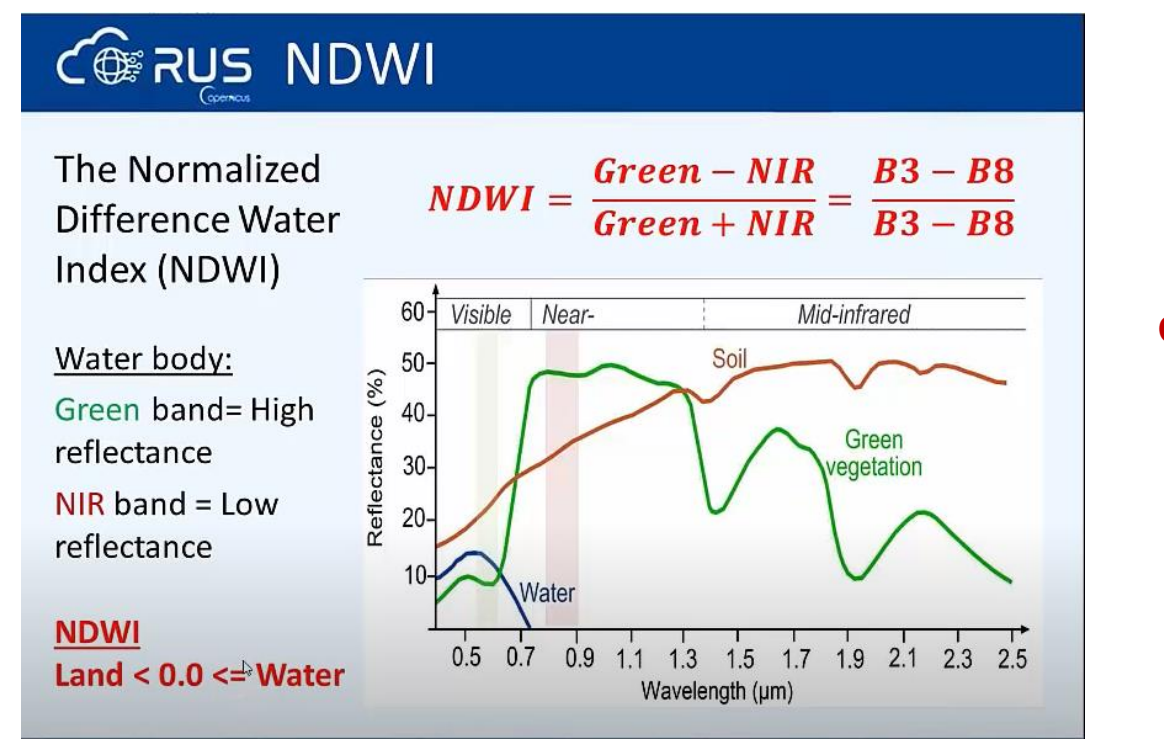

**cloud\_water\_mask**

[https://www.youtube.com/watch?v=\\_swGA\\_61kNk](https://www.youtube.com/watch?v=_swGA_61kNk)

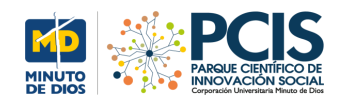

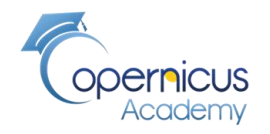

#### **Mapa de "cloud\_water\_mask"**

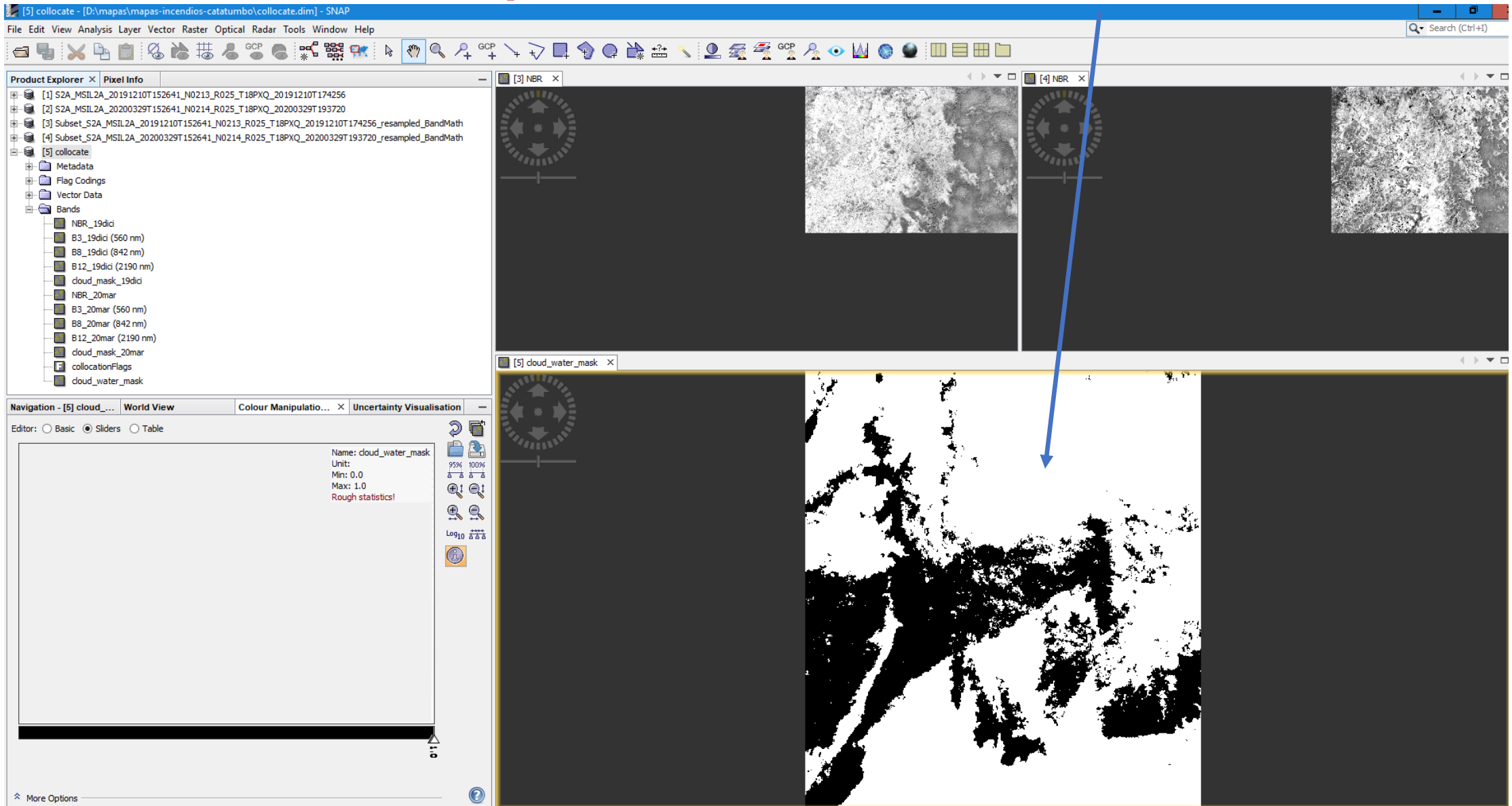

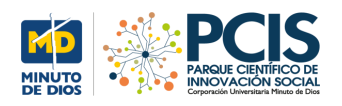

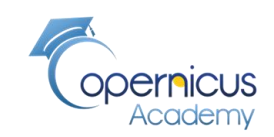

# **RBR la Relación de combustión relativizada Prefuego y Posfuego**

#### $C\circ RUS$  RBR

Difference between pre-fire and post-fire NBR => dNBR  $dNBR = NBR_{pre-free} - NBR_{post-free}$ Relativized version of burn severity (more robust than dNBR):  $RBR = \left(\frac{dNBR}{(NBR_{nre-free} + 1.001)}\right)$  $RBR = \left(\frac{NBR_{pre-free} - NBR_{post-free}}{(NBR_{\text{max}} - f_{1.001})}\right)$ 

La diferencia de NBR entre pre-fuego y post-fuego es la relación de quema normalizada delta (dNBR):

 $dNBR = NBRpre - fire - NBRpost - fire$ 

. La Relación de combustión relativizada (RBR)

 **= ( ( − + 1.001) )** = (*NBRpre* − *fire* - *NBRpost* − *fire*  $(NBRpre = fire + 1.001)$ 

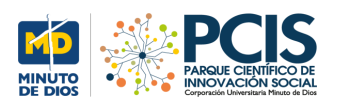

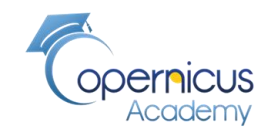

### **RBR:** para detectar los píxeles que no contienen agua

If cloud\_water\_mask == 0 then  $((NBR_19dici - NBR_20mar) / (NBR_19dci + 1.001))$  else NaN

Si nuestra máscara de agua de nuestra nube es cero, es decir que no contiene pixeles de agua entonces **Calculamos NBR** 

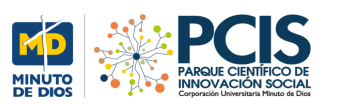

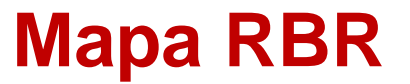

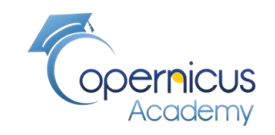

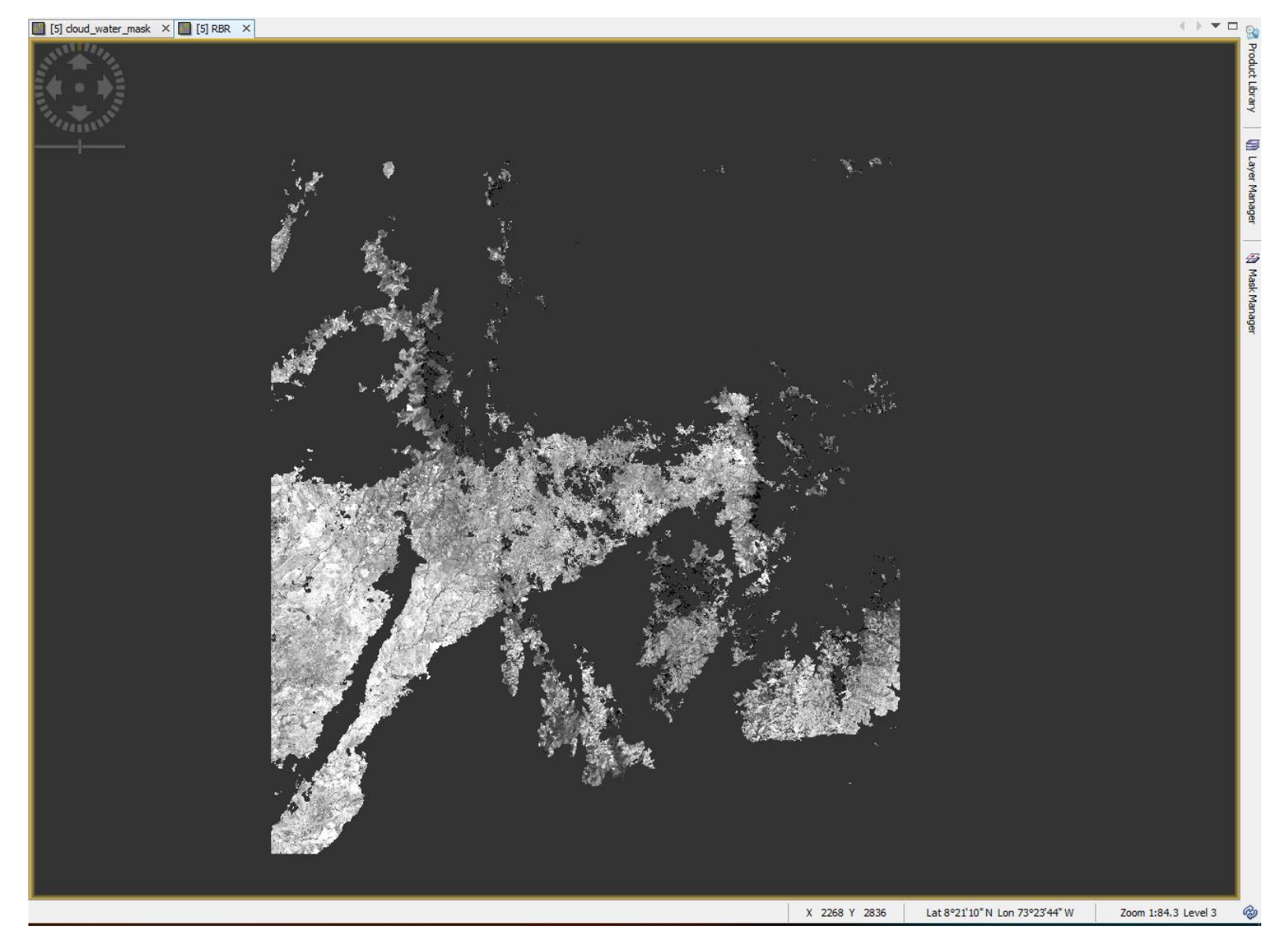

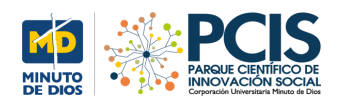

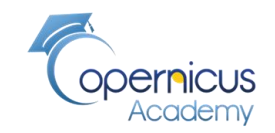

### **RBR\_: ver zona incendiada**

# If  $RBR > 0.27$  then  $RBR$  else NaN

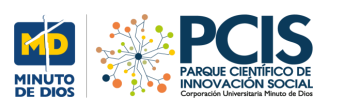

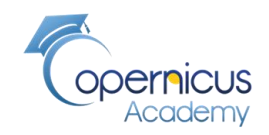

#### Mapa RBR\_

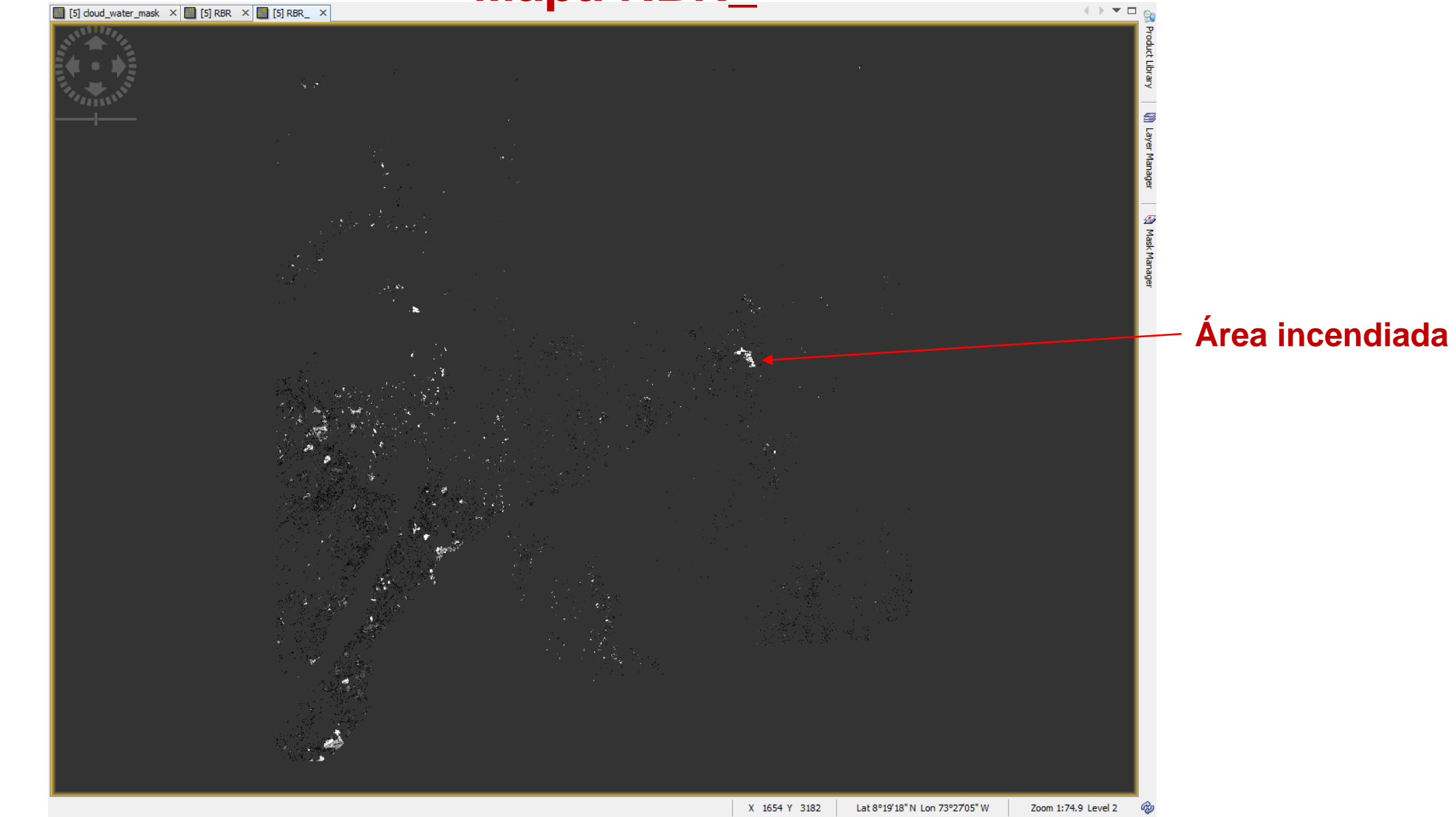

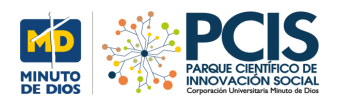

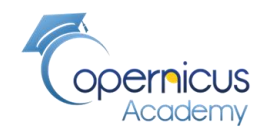

### **ZOOM Mapa RBR\_ Zona incendiada**

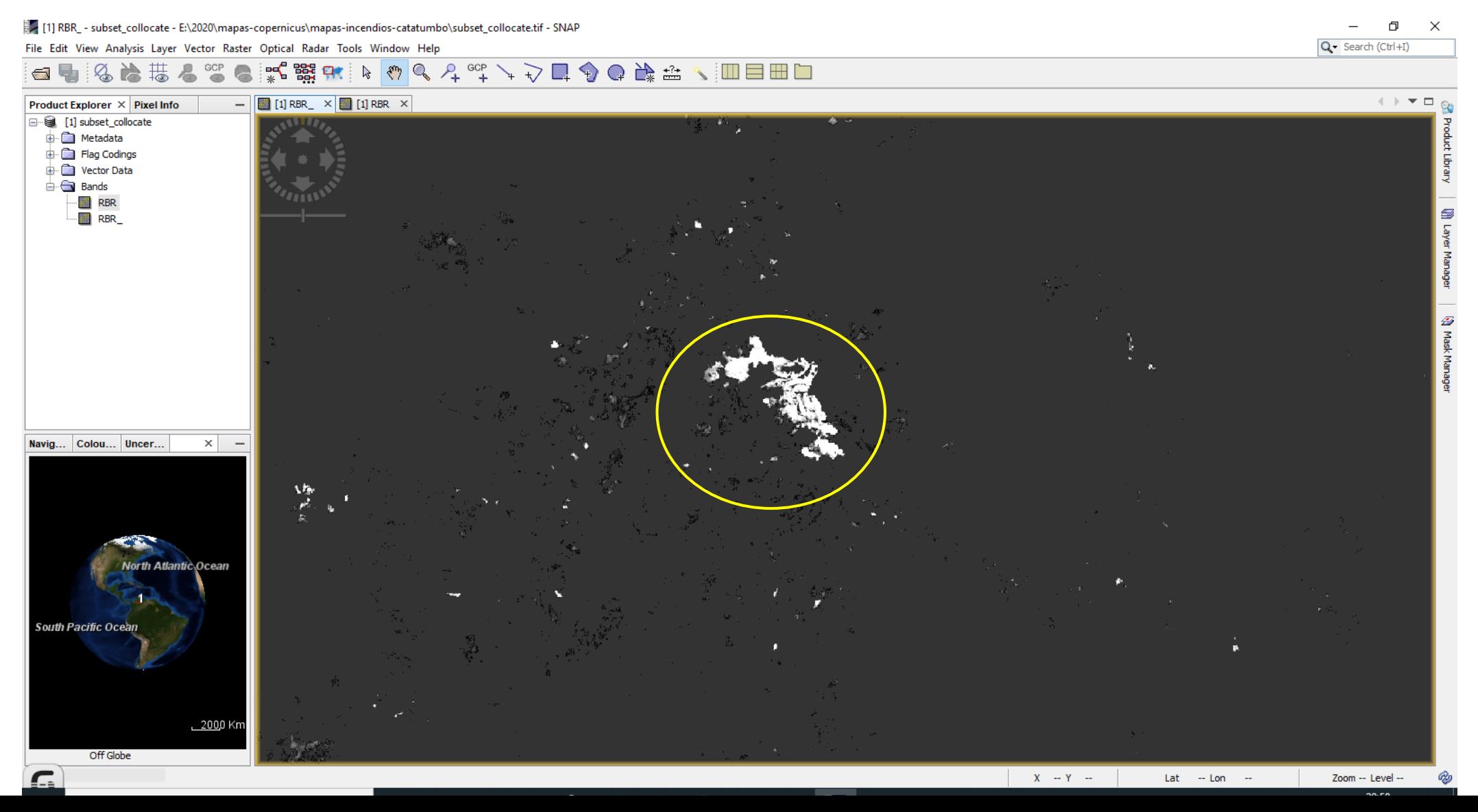

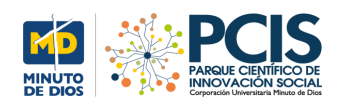

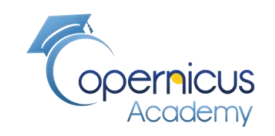

#### **Lectura del GeoTiff con QGIS**

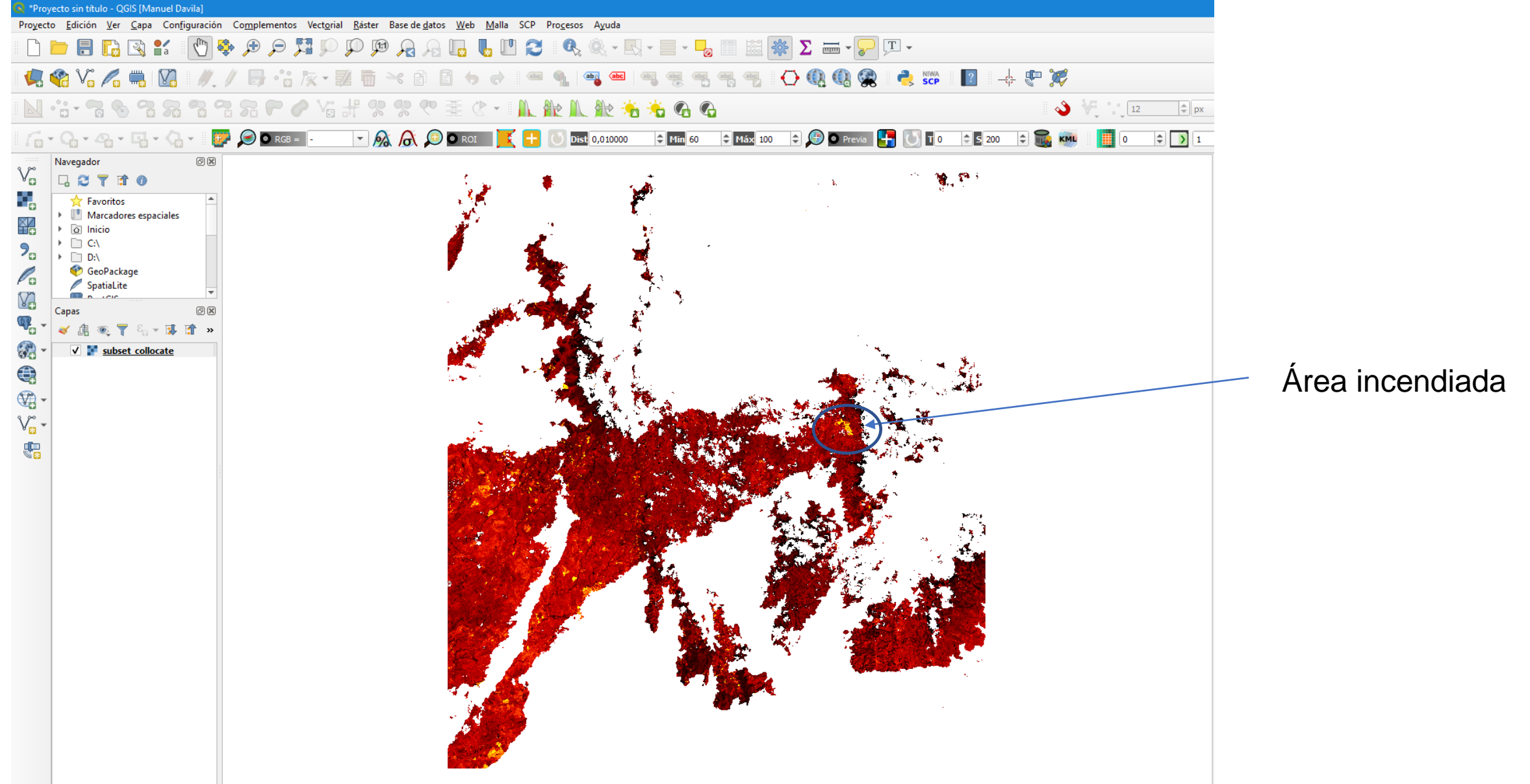

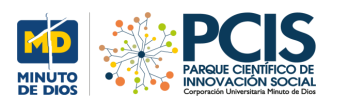

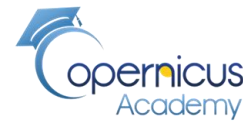

# **Simbología con QGIS: Mínimos y Máximos para la trama**

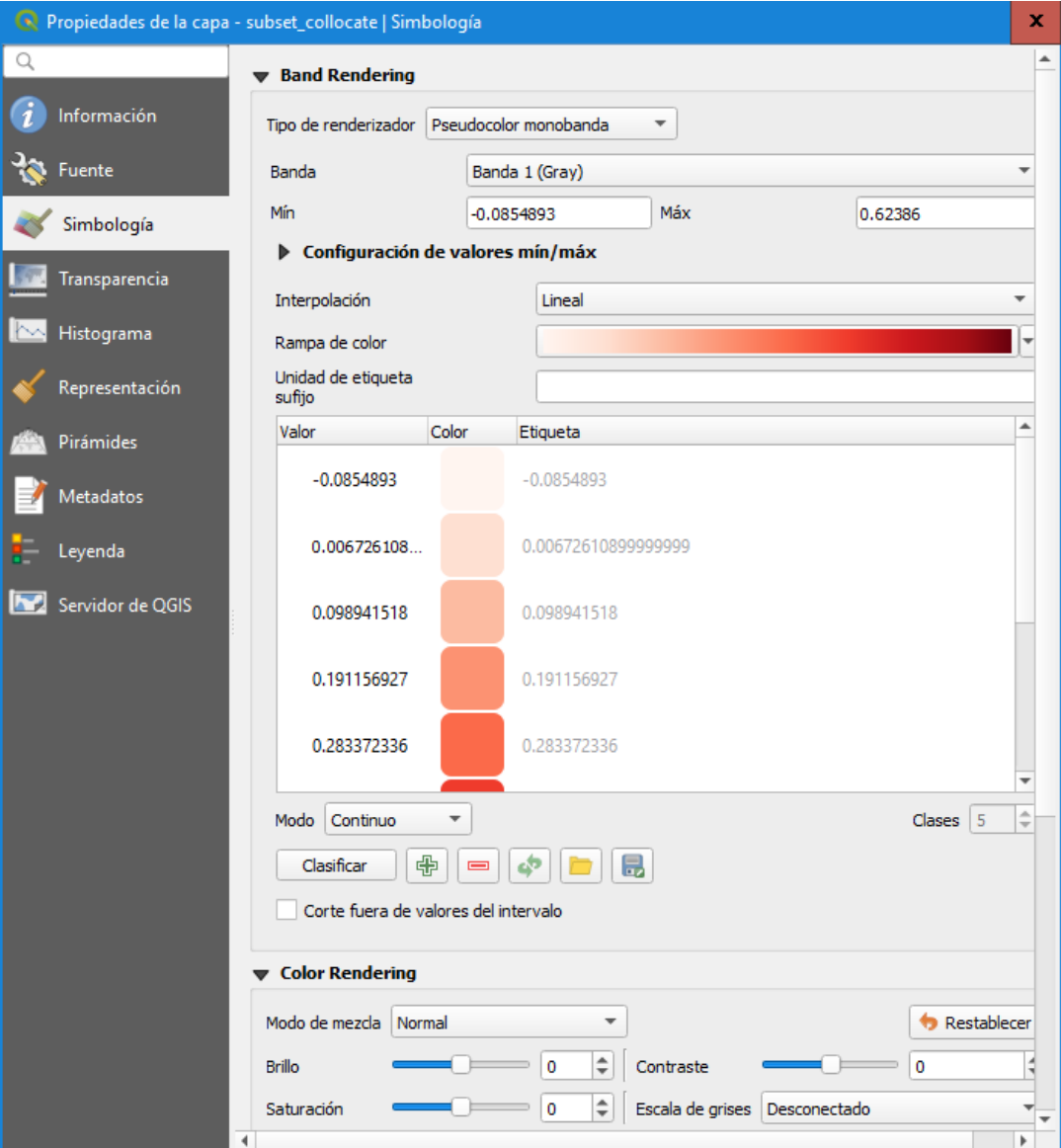

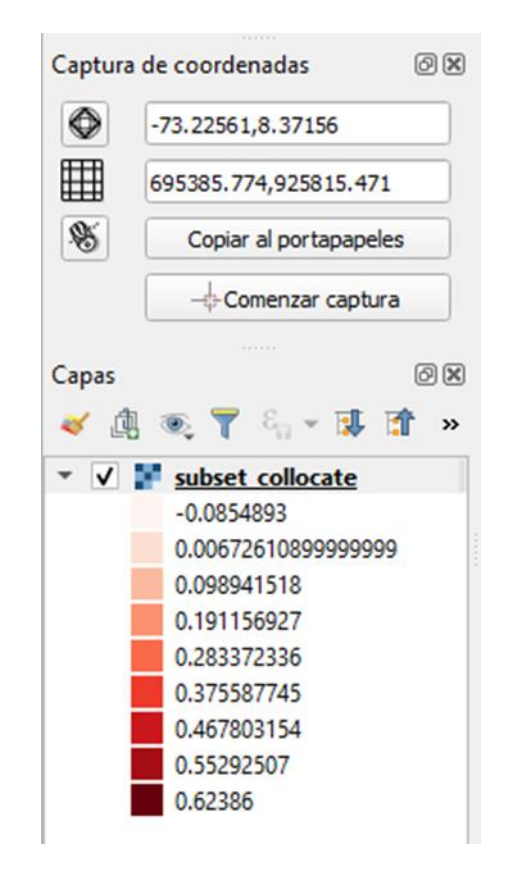

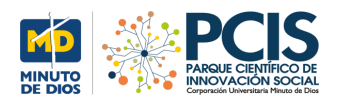

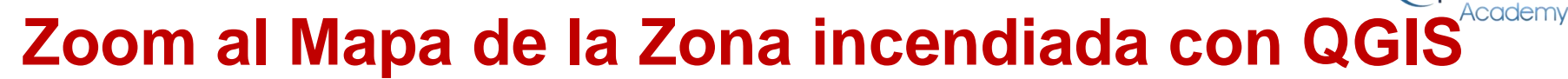

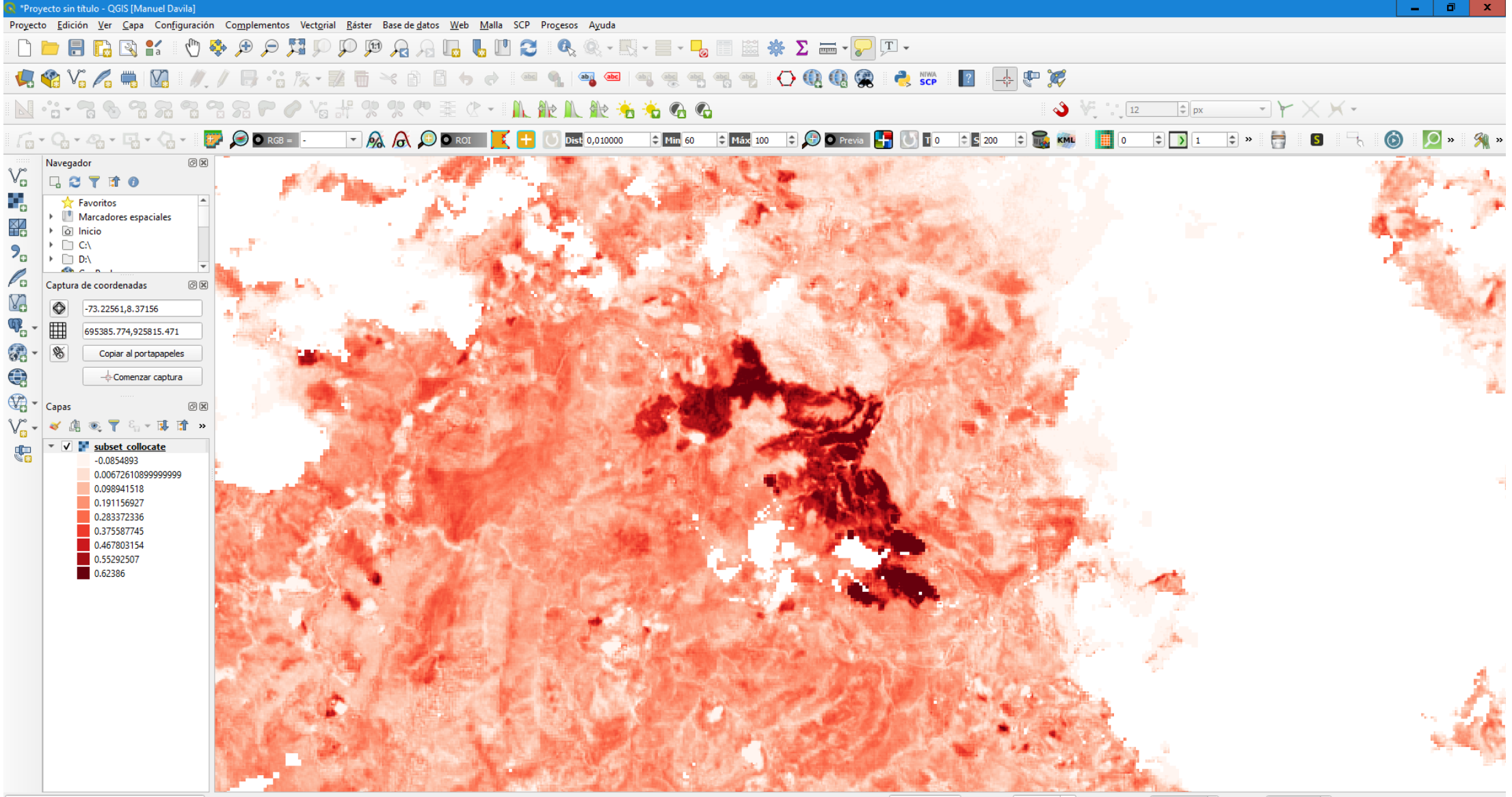

**opernicus** 

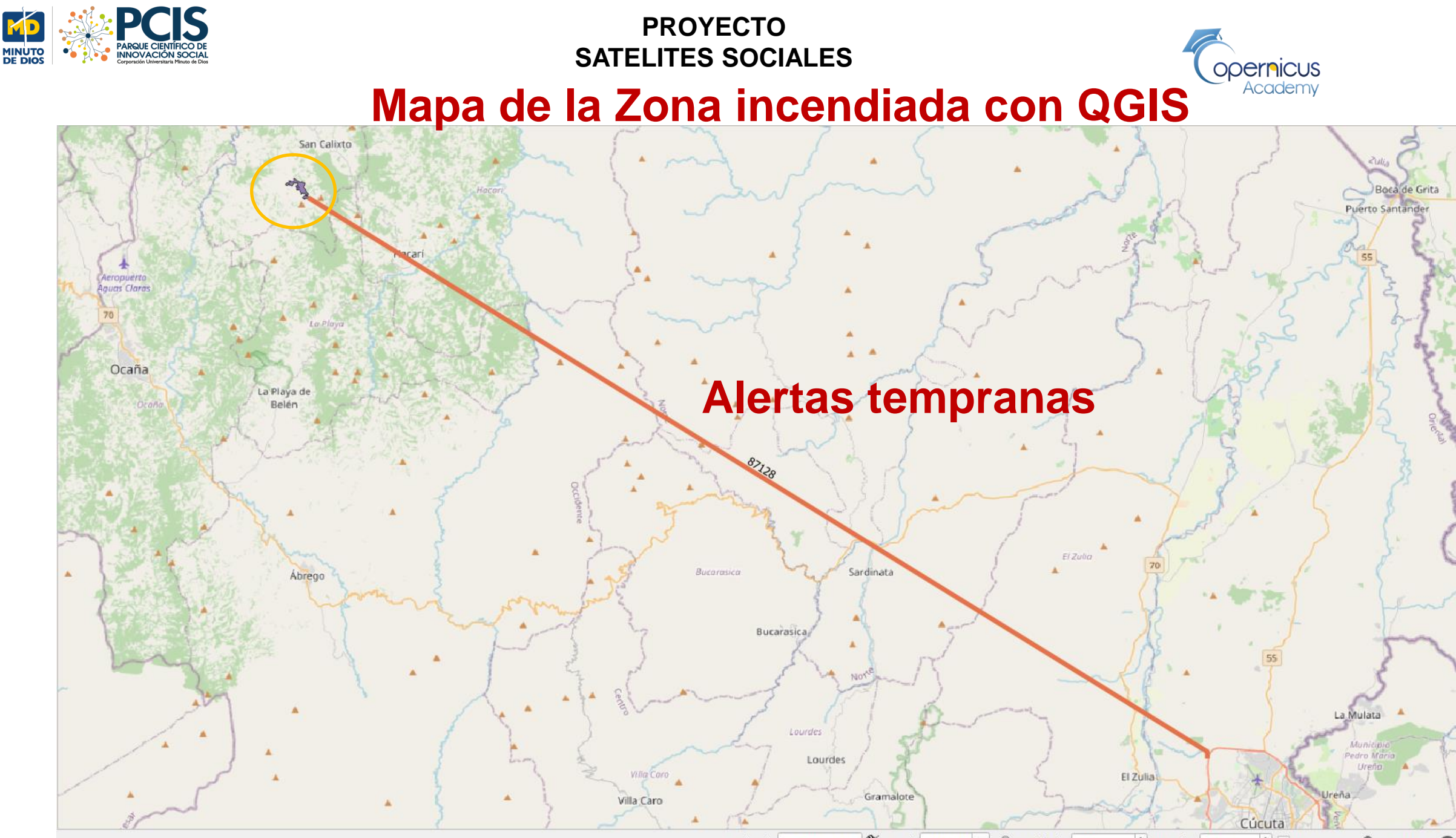

Coordenada -72.8707,8.1799  $\left|\leftarrow\right|$  V Representar Amplificador 100% Rotación 0,0° Escala 1:245954  $\rightarrow$ **EPSG:4326** 

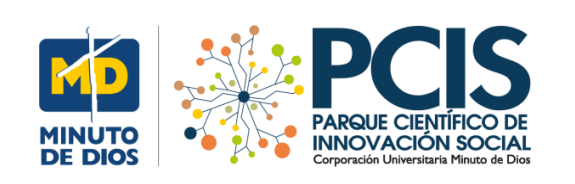

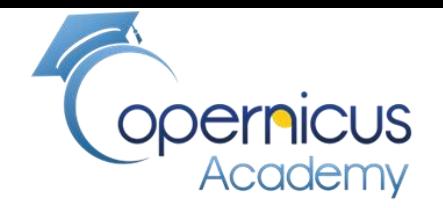

# FIN